### **Distributed Parallel Programming with MPI**

Ramses van Zon

PHY1610 Winter 2024

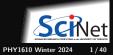

Ramses van Zon

Distributed Parallel Programming with MPI

## Issues with shared memory programming

- Parallel tasks are run by threads.
- All threads live on the same node and share the memory.
- Limited to the resources of a single node.
- Creation and deletion of threads can cause overhead.
- Can lead to bugs like race conditions.

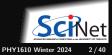

## Solution: distributed memory programming

- Parallel tasks are processes.
- Each process has only its own, private memory.
- Processes need not be on the same node.
- You can scale up the size of your system to as many resources as you have.
- Harder to create race condition bugs, but now you get new bugs like dead-lock.
- Must explicitly code in the communication between processes: Message Passing Interface aka MPI

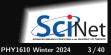

# **MPI Intro**

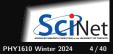

# Message Passing Interface (MPI)

What is it?

- An open standard library interface for message passing, ratified by the MPI Forum
- Version: 1.0 (1994), 1.1 (1995), 1.2 (1997), 1.3 (2008)
- Version: 2.0 (1997), 2.1 (2008), 2.2 (2009)
- Version: 3.0 (2012), 3.1 (2015)
- Version: 4.0 (2021), 4.1 (2023)

#### **MPI Implementations (Teach)**

- OpenMPI www.open-mpi.org
  - \$ module load gcc/13 openmpi/5
  - \$ module load intel/2023u1 openmpi/5

Currently these give you OpenMPI version 5.0.0.

- MPICH www.mpich.org (MPICH, MVAPICH2, IntelMPI)
  - \$ module load gcc/13 intelmpi/2023u1
  - \$ module load intel/2023u1 intelmpi/2023u1

# MPI is a Library for Message-Passing

#### Library:

- Not built in to compiler.
- Function calls that can be made from any compiler, many languages.
- Just link to it.
- Compiler wrappers: mpicc, mpif90, mpicxx
- Runtime wrappers: mpiexec/mpirun

```
#include <iostream>
#include <string>
#include <mpi.h>
using std::cout;
using std::to string;
int main(int argc, char **argv)
{
    int rank. size:
    MPI_Init(&argc, &argv);
    MPI Comm size(MPI COMM WORLD, &size):
    MPI Comm rank(MPI COMM WORLD, &rank):
    cout << "Hello from task " +</pre>
            to string(rank) + " of " +
            to_string(size) + "\n";
```

```
MPI_Finalize();
```

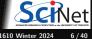

}

PHY1610 Winter 2024

# MPI is a Library for Message Passing

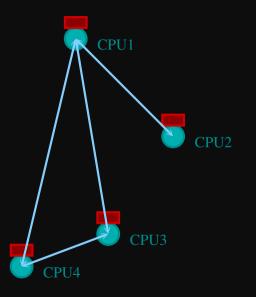

- Communication/coordination between tasks done by sending and receiving messages.
- Each message involves a function call from each of the programs.

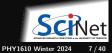

# MPI is a Library for Message Passing

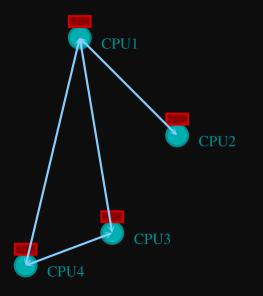

Three basic sets of functionality:

- Pairwise communications via messages;
- Collective operations via messages;
- Efficient routines for getting data from memory into messages and vice versa.

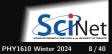

### Messages

#### count of MPI\_SOMETYPE

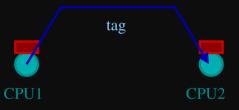

- Messages have a sender and a receiver.
- When you are sending a message, you don't need to specify the sender (it is the current processor).
- A sent message has to be actively received by the receiving process

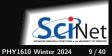

### Messages

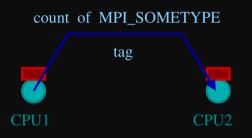

- MPI messages are a string of length count all of some fixed MPI type.
- MPI types exist for characters, integers, floating point numbers, etc.
- An arbitrary non-negative integer tag is also included – helps keep things straight if lots of messages are sent.

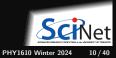

# Size of MPI Library

- Many, many functions (>200).
- Not nearly so many concepts.
- We'll get started with just 10-12, use more as needed.

MPI\_Init()
MPI\_Comm\_size()
MPI\_Comm\_rank()
MPI\_Ssend()
MPI\_Recv()
MPI\_Finalize()

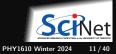

## **Example: Hello World**

```
#include <iostream>
#include <string>
#include <mpi.h>
using std::cout;
using std::to string;
int main(int argc, char **argv)
   int rank, size;
   MPI Init(&argc, &argv):
   MPI Comm rank(MPI COMM WORLD, &rank):
   MPI_Comm_size(MPI_COMM_WORLD, &size);
   cout<< "Hello from task" + to_string(rank) +</pre>
          " of " + to string(size) + " world\n":
   MPI_Finalize();
```

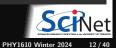

# **Example: Hello World**

#### Compile with MPI

MPI provides compiler wrappers

- mpicc
- mpicxx
- mpif90

that set all the -I, -L, -1, etc. options properly for the base compiler.

```
$ git clone /scinet/course/phy1610/mpi
$ cd mpi
$ module load gcc/13 openmpi/5 rarray
$ mpicxx -02 -std=c++17 -o mpi-hello-world mpi-hello-world.cc # or: 'make mpi-hello-world'
$ mpirun -n 16 ./mpi-hello-world
```

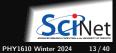

### What mpirun Does

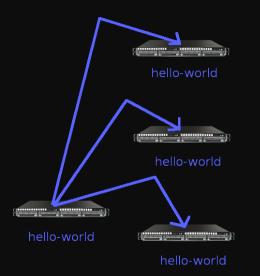

- Launches *n* processes, assigns each an MPI rank and starts the program.
- Usually, the processes run the same executable, therefore **each process runs the exact same code**.
- For multinode runs, has a list of nodes, and logs in (effectively) to each node, where it launches the program.

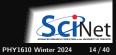

Ramses van Zon

Distributed Parallel Programming with MPI

## Number of Processes

- Number of processes to use is almost always equal to the number of processors.
- But not necessarily. (memory-bound, hybrid, i/o bound)
- On a Teach debugjob, what happens when you run this?

\$ debugjob -n 16 \$ mpirun -n 16 ./mpi-hello-world Hello from task 5 of 16 Hello from task 1 of 16 Hello from task 0 of 16 Hello from task 4 of 16 Hello from task 6 of 16 Hello from task 13 of 16 Hello from task 10 of 16 Hello from task 12 of 16 Hello from task 7 of 16 Hello from task 9 of 16 Hello from task 14 of 16 Hello from task 11 of 16 Hello from task 2 of 16 Hello from task 3 of 16 Hello from task 15 of 16 Hello from task 8 of 16

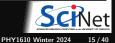

### mpirun runs any program

- mpirun will start its process-launching procedure for any program.
- Sets variables somehow that mpi programs recognize so that they know which process they are.

#### E.g., try this:

\$ hostname
teach31.scinet.local
\$ mpirun -n 4 hostname

teach31.scinet.local
teach31.scinet.local
teach31.scinet.local
teach31.scinet.local

\$ ls \$ mpirun -n 4 ls

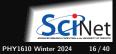

# Example: Hello World

\$ mpirun -n 4 ./mpi-hello-world Hello from task 2 of 4 world Hello from task 1 of 4 world Hello from task 0 of 4 world Hello from task 3 of 4 world

\$ mpirun --output TAG-DETAILED -n 4 ./mpi-hello-world [1,1][teach31:21851]<stdout>: Hello from task 1 of 4 [1,0][teach31:21850]<stdout>: Hello from task 0 of 4 [1,2][teach31:21852]<stdout>: Hello from task 2 of 4 [1,3][teach31:21853]<stdout>: Hello from task 3 of 4

The --output flag is specific for the OpenMPI implementation of MPI.

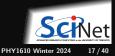

## **MPI** Basics

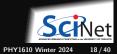

### **MPI** Basics

```
#include <iostream>
#include <string>
#include <mpi.h>
using std::cout;
using std::to_string;
```

```
int main(int argc, char **argv)
{
```

```
int rank, size;
```

```
MPI_Init(&argc, &argv);
```

```
MPI_Finalize();
```

#### **Basic MPI Components**

- #include <mpi.h> MPI library definitions
- MPI\_Init(&argc,&argv)
   MPI Intialization, must come first
- MPI\_Finalize()
   Finalizes MPI, must come last
- Formally, MPI routines return an error code. But in fact, MPI applications by default abort when there is an error.

#### **Communicator Components**

- A communicator is a handle to a group of processes that can communicate.
- MPI\_Comm\_rank(MPI\_COMM\_WORL
- MPI\_Comm\_size(MPI\_COMM\_WORI

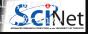

### Communicators

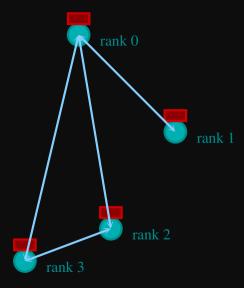

- MPI groups processes into communicators.
- Each communicator has some size number of tasks.
- Every task has a rank 0..size-1
- Every task in your program belongs to MPI\_COMM\_WORLD.

 $\begin{array}{l} \texttt{MPI\_COMM\_WORLD:} \\ \texttt{size} = \texttt{4}, \ \texttt{ranks} = \texttt{0..3} \end{array}$ 

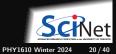

## Communicators

- One can create one's own communicators over the same tasks.
- May break the tasks up into subgroups.
- May just re-order them for some reason.

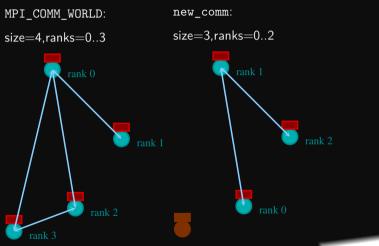

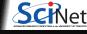

PHY1610 Winter 2024 21 / 40

## **MPI Basics - Communicator Components**

• MPI\_COMM\_WORLD:

Global Communicator

- MPI\_Comm\_rank(MPI\_COMM\_WORLD,&rank)
   Get current tasks rank
- MPI\_Comm\_size(MPI\_COMM\_WORLD,&size)

Get communicator size

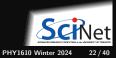

# MPI = Rank and Size

Rank and Size are much more important in MPI than in OpenMP

- In OpenMP, the compiler assigns jobs to each thread; you do not need to know which one is which (usually).
- In MPI, all proceses run the same code.
- In MPI, processes determine amongst themselves which piece of puzzle to work on, based on their **rank**, then communicate with appropriate others.

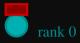

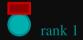

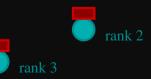

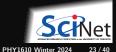

Distributed Parallel Programming with MPI

# **MPI = Communication**

Explicit Communication between Tasks

- In OpenMP, threads can communicate using the memory.
- In MPI, a process which needs data of another process needs to communicate with that process by passing messages.

MPI\_Ssend(...)

MPI\_Recv(...)

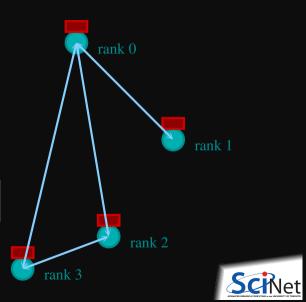

Distributed Parallel Programming with MPI

## MPI: Send & Receive

MPI\_Ssend(sendptr, count, MPI\_TYPE, destination,tag, Communicator);

MPI\_Recv(recvptr, count, MPI\_TYPE, source, tag, Communicator, MPI\_status)

- sendptr/recvptr: pointer to message
- count: number of elements in message
- MPI\_TYPE: one of MPI\_DOUBLE, MPI\_FLOAT, MPI\_INT, MPI\_CHAR, etc.
- destination/source: rank of sender/reciever
- tag: unique id for message pair
- Communicator: MPI\_COMM\_WORLD or user created
- status: receiver status (error, source, tag)

Note: MPI has a Fortran and C interface. We can use the C interface in C++ but will have to deal with pointers, i.e., we'll give arguments likes  $\mathcal{O}(array[0])$  or array.data() instead of just array.

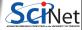

PHY1610 Winter 2024

25 / 40

### MPI: Send & Receive

```
#include <iostream>
#include <string>
#include <mpi.h>
using std::cout:
using std::to_string;
int main(int argc, char **argv) {
    int rank. size:
    int tag = 1:
    double msgsent, msgrcvd;
    MPI Status rstatus:
    MPI Init(&argc, &argv):
    MPI Comm rank(MPI COMM WORLD, &rank):
    MPI Comm size(MPI COMM WORLD, &size):
    msgsent = 111.:
    msgrcvd = -999.:
    if (rank == 0) {
        MPI_Ssend(&msgsent, 1, MPI_DOUBLE, 1, tag, MPI_COMM_WORLD);
        cout << "Sent " + to_string(msgsent) + " from " + to_string(rank) + "\n";</pre>
    if (rank == 1) {
        MPI_Recv(&msgrcvd, 1, MPI_DOUBLE, 0, tag, MPI_COMM_WORLD, &rstatus);
        cout << "Received " + to string(msgrcvd) + " on " + to string(rank) + "\n":
    3
    MPI Finalize():
                                         Distributed Parallel Programming with MPI
           Ramses van Zon
```

### MPI: Send & Receive

\$ make firstmessage \$ mpirun -n 2 ./firstmessage Send 111.000000 from 0 Received 111.000000 on 1

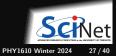

# **MPI** Communication Patterns

Send a message to the right:

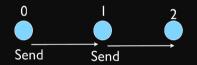

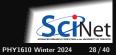

# **Specials**

Special Source/Destination MPI\_PROC\_NULL

MPI\_PROC\_NULL basically ignores the relevant operation; can lead to cleaner code.

Special Source MPI\_ANY\_SOURCE

MPI\_ANY\_SOURCE is a wildcard; matches any source when receiving.

Special Status MPI\_STATUS\_IGNORE

Use MPI\_STATUS\_IGNORE if you do not want to capture the status in a receive.

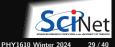

### Deadlocks

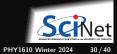

### Deadlocks are a classic parallel bug

- In this explicit message passing model, it is possible to completely freeze the application.
- This can happen when a process is sending a message, but no process is or will ever be ready to receive it.
- This is called deadlock
- To see how that could happen, let's look at an example.

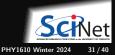

# MPI: Send Right, Receive Left

```
#include <iostream>
#include <string>
#include <mpi.h>
using std::cout;
using std::to_string;
int main(int argc, char **argv)
    int
              rank, size, left, right, tag = 1;
    double
                msgsent, msgrcvd:
    MPI Init(&argc, &argv):
    MPI Comm rank(MPI COMM WORLD, &rank):
    MPI_Comm_size(MPI_COMM_WORLD, &size);
    left = rank - 1:
    if (left < 0) left = MPI PROC NULL:
    right = rank + 1:
    if (right >= size) right = MPI_PROC_NULL;
    msgsent = rank*rank:
    msgrcvd = -999.:
    MPI_Ssend(&msgsent, 1, MPI_DOUBLE, right, tag, MPI_COMM_WORLD);
    MPI Recv(&msgrcvd, 1, MPI DOUBLE, left, tag, MPI COMM WORLD, MPI STATUS IGNORE);
    cout << to_string(rank) + ": Sent " + to_string(msgsent)</pre>
          + " and got " + to_string(msgrcvd) + "\n";
    MPI Finalize():
```

### **MPI: Send Right, Receive Left**

\$ make secondmessage \$ mpirun -n 3 ./secondmessage 2: Sent 4.000000 and got 1.000000 0: Sent 0.000000 and got -999.000000 1: Sent 1.000000 and got 0.000000 \$

\$ mpirun -n 6 ./secondmessage 4: Sent 16.000000 and got 9.000000 5: Sent 25.000000 and got 16.000000 0: Sent 0.000000 and got -999.000000 1: Sent 1.000000 and got 0.000000 2: Sent 4.000000 and got 1.000000 3: Sent 9.000000 and got 4.000000

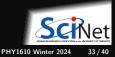

### MPI: Send Right, Receive Left with Periodic BCs

Periodic Boundary Conditions:

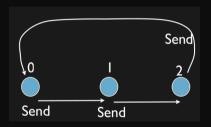

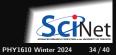

### MPI: Send Right, Receive Left with Periodic BCs

```
...
left = rank - 1;
if (left < 0) left = size-1; // Periodic BC
right = rank + 1;
if (right >= size) right =0; // Periodic BC
msgsent = rank*rank;
msgrcvd = -999.;
...
```

\$ make thirdmessage
\$ mpirun -n 3 ./thirdmessage

Program hangs!

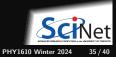

# Deadlock!

- A classic parallel bug.
- Occurs when a cycle of tasks are waiting for the others to finish.
- Whenever you see a closed cycle, you likely have (or risk) a deadlock.
- Here, all processes are waiting for the send to complete, but no one is receiving.

Sends and receives must be paired when sending

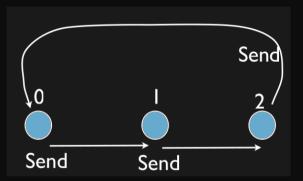

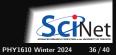

# How do we fix the deadlock?

Without using new MPI routine, how do we fix the deadlock?

**Even-odd solution** 

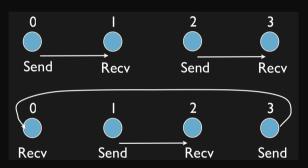

- First: evens send, odds receive
- Then: odds send, evens receive
- Will this work with an odd number of processes? How about 2? 1?

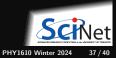

### MPI: Send Right, Recv Left with Periodic BCs - fixed

```
if ((rank % 2) == 0) {
    MPI_Ssend(&msgsent, 1, MPI_DOUBLE, right, tag, MPI_COMM_WORLD);
    MPI_Recv(&msgrcvd, 1, MPI_DOUBLE, left, tag, MPI_COMM_WORLD, MPI_STATUS_IGNORE);
} else {
    MPI_Recv(&msgrcvd, 1, MPI_DOUBLE, left, tag, MPI_COMM_WORLD, MPI_STATUS_IGNORE);
    MPI_Ssend(&msgsent, 1, MPI_DOUBLE, right, tag, MPI_COMM_WORLD);
}
```

```
$ make fourthmessage
$ mpirun -n 5 ./fourthmessage
1: Sent 1.000000 and got 0.000000
2: Sent 4.000000 and got 1.000000
3: Sent 9.000000 and got 4.000000
4: Sent 16.000000 and got 9.000000
0: Sent 0.000000 and got 16.000000
```

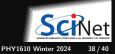

# **MPI: Sendrecv**

- A blocking send and receive built together.
- Lets them happen simultaneously.
- Can automatically pair send/recvs.
- Why 2 sets of tags/types/counts?

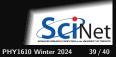

# Send Right, Receive Left with Periodic BCs - Sendrecv

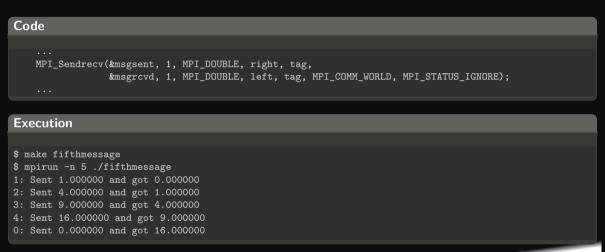

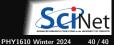